## **คู่มือการตั้งค่าและใช้งาน eduroam ส าหรับ Android OS**

เพื่อให้สามารถเชื่อมต่อเครือข่าย eduroam ได้ เลือกเครือข่าย eduroam ทำตามขั้นตอนตามลำดับหมายเลข ดังน้ี

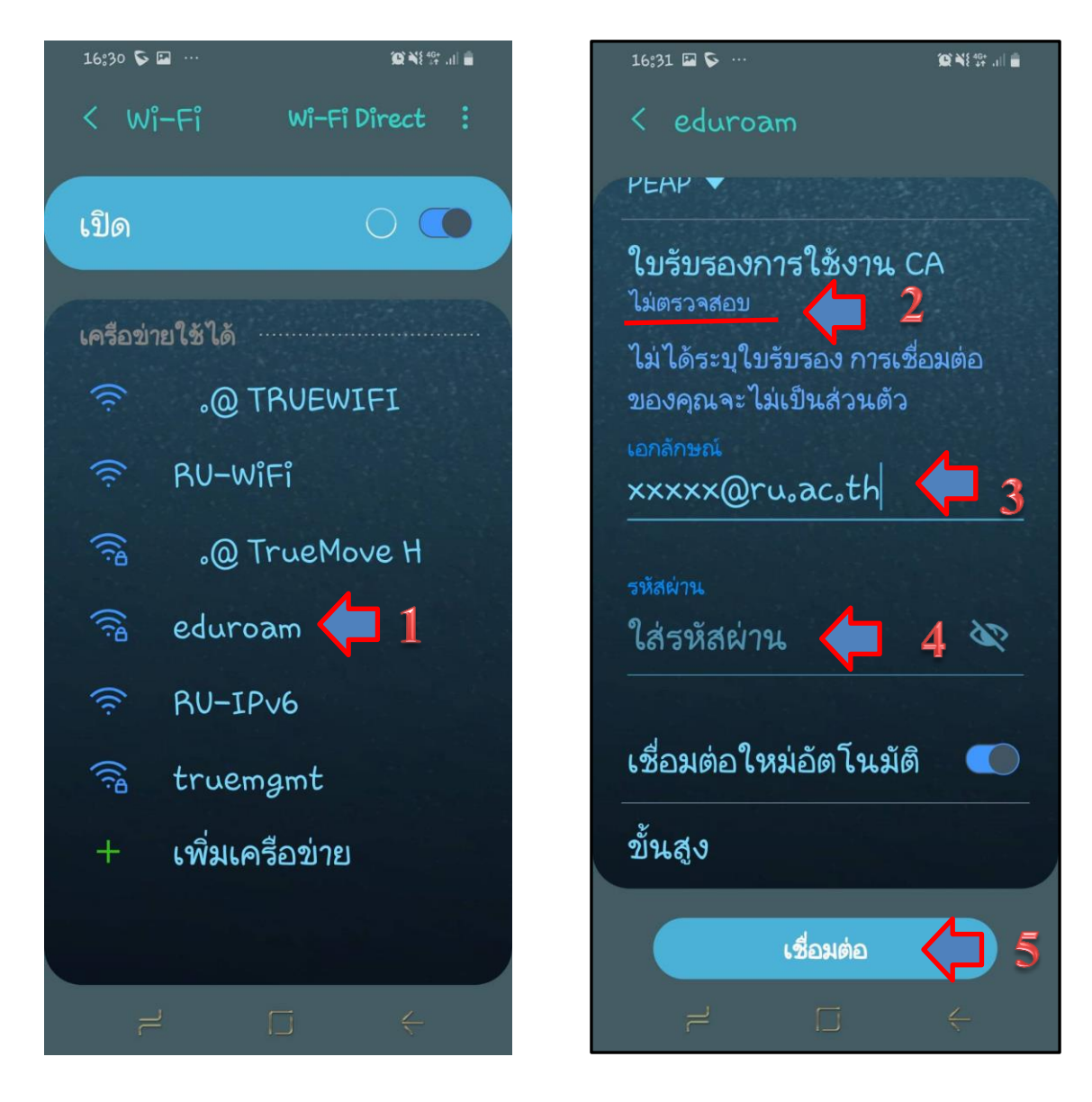